Ping
resettlering
properties and the settlement of the PDF settlement of the properties of the properties of the settlement of the settlement of the settlement of the settlement of the settlement of the settlement of the s

https://www.100test.com/kao\_ti2020/644/2021\_2022\_Ping\_E4\_B8\_ A2\_E5\_8C\_85\_c101\_644703.htm

 $\overline{\phantom{a}}$ 

 $\mathcal{A}$ 

数据包都会到达目的终端.所谓网络丢包率是数据包丢失部分

人类的人物,但是,它们的人物的是一点心得。 一个词的人物,但是,我们的人物,但是,我们的人物,我们的人物,我们的人物,我们的人物,我们的人物,我们的人物,我们

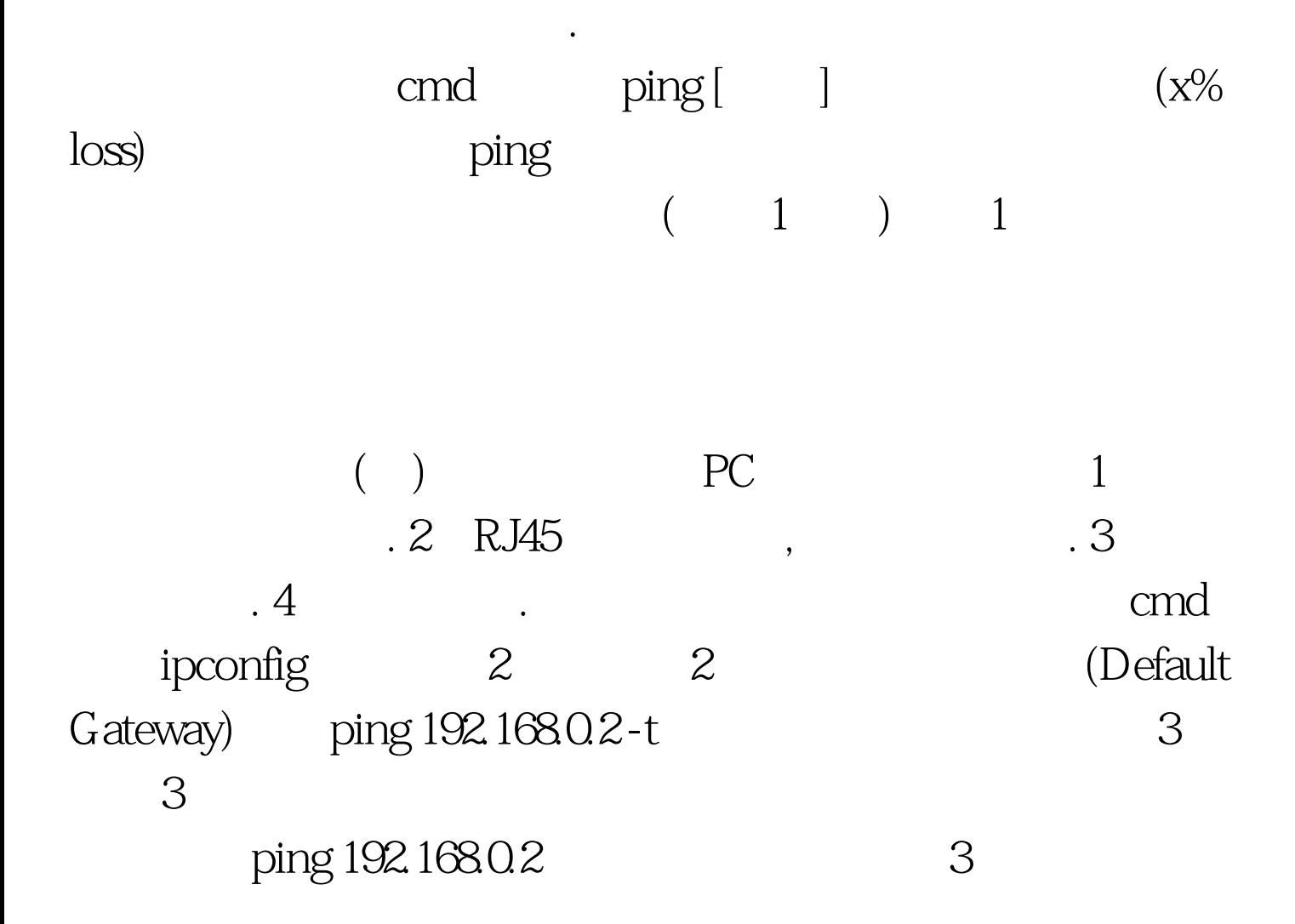

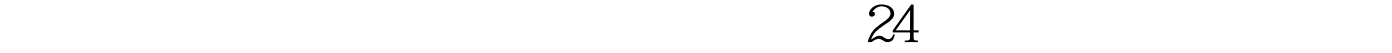

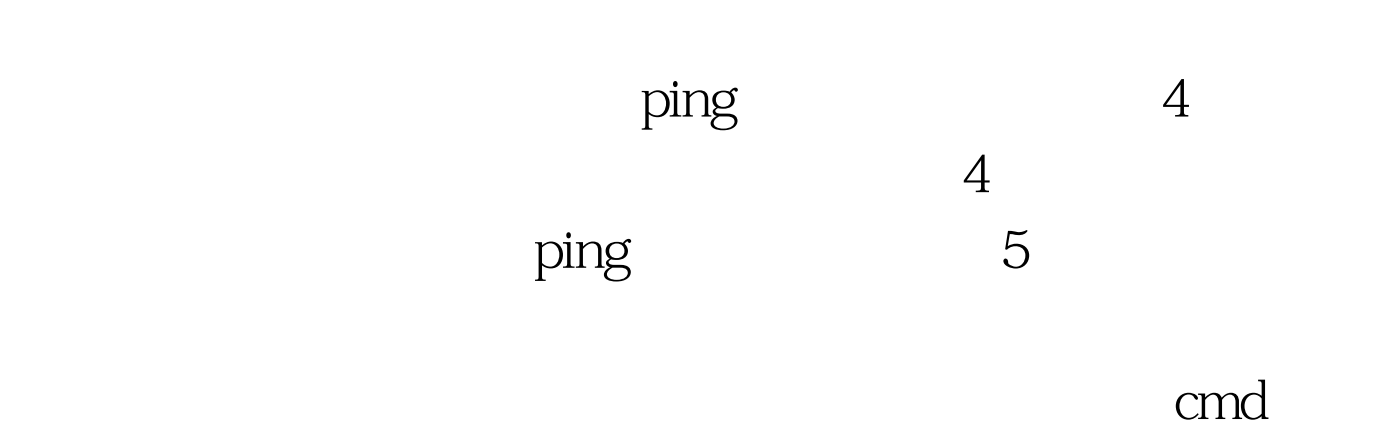

 $\tau$ 

 $\gamma$ 

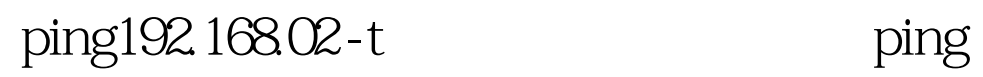

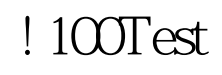

## www.100test.com